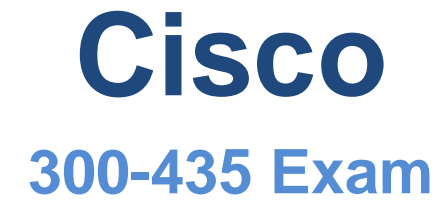

## **Cisco Automating Cisco Enterprise Solutions (ENAUTO) Exam**

## **Questions & Answers (Demo Version – Limited Content)**

Thank you for Downloading 300-435 exam PDF Demo

# **Version: 4.0**

#### **Question: 1**

What are two characteristics of RPC API calls? (Choose two.)

- A. They can be used only on network devices.
- B. They use only UDP for communications.
- C. Parameters can be passed to the calls.
- D. They must use SSL/TLS.
- E. They call a single function or service.

**Answer: AC**

Reference: <https://pubs.opengroup.org/onlinepubs/9629399/chap6.htm>

#### **Question: 2**

Which two actions do Python virtual environments allow users to perform? (Choose two.)

A. Simplify the CI/CD pipeline when checking a project into a version control system, such as Git.

- B. Efficiently port code between different languages, such as JavaScript andPython.
- C. Run and simulate other operating systems within a development environment.
- D. Quickly create any Python environment for testing and debugging purposes.
- E. Quickly create an isolated Python environment with module dependencies.

**Answer: DE**

Reference: <https://realpython.com/python-virtual-environments-a-primer/>

**Question: 3**

#### DRAG DROP

Drag and drop the commands to the Ansible playbook that applies configuration to an interface on a Cisco IOS XE device. Not all options are used.

**Answer Area** 

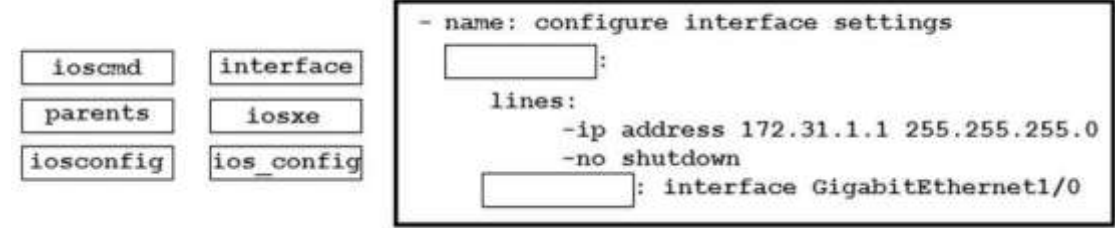

**Answer:**

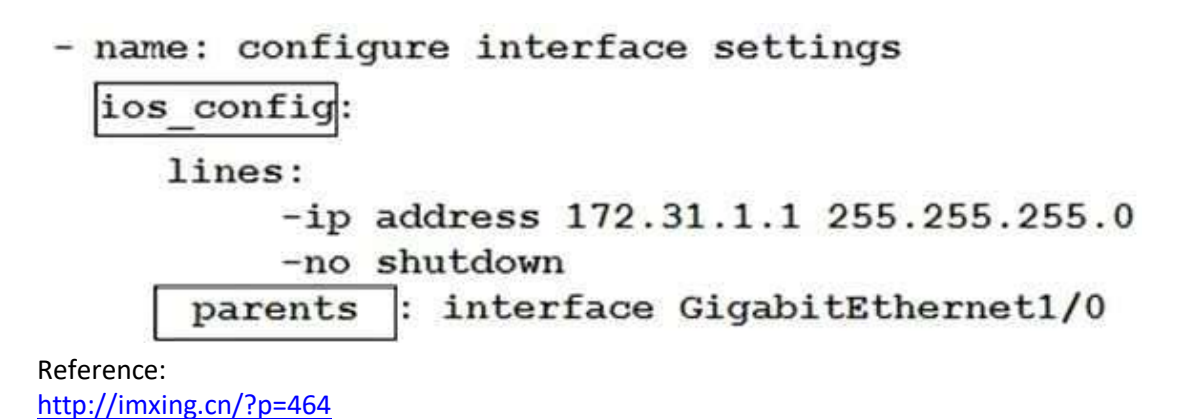

#### **Question: 4**

Refer to the exhibit.

```
return val-
 "alertId": "643451796765672516",
 "alertType": "appliances went down",
 "deviceMac": "e0:55:3d:6c:cl:7a",
 "deviceName: "MX65 cl:7a"
 "deviceSerial": "Q2QN-58EA-XXXX",
 "deviceUrl": "https://n143.meraki.com/Branch-1/n/.../manage/nodes/new wired status",
  "networkId": "L 1234567890",
 "networkName": "Branch 1"
 "networkUrl": "https://n143.meraki.com/Branch-1/n/.../manage/nodes/wired status",
 "occuredAt": "2018-11-10T18:45:20.0000002",
 "organizationId": "1234567",
 "organizationName": "Meraki Demo",
 "organizationUrl": "https://n143.meraki.com/o/.../manage/organization/overview",
 "sentAt: "2018-11-10T18:50:30.479982Z",
 "SharedSecret": "asdf1234",
  "version": "0.1"
```
The task is to create a Python script to display an alert message when a Meraki MX Security Appliance goes down. The exhibit shows sample data that is received. Which Python snippet displays the device name and the time at which the switch went down?

- A with return val: print ("The Switch: "+deviceName+ ", went down at: "+occurredAt)
- B. print ("The Switch: "+return val.deviceName+ ", \ went down at: "+return val.occurredAt)
- C. print ("The Switch: "+return val ['deviceName']+ ", \ went down at: "+return val['occurredAt']")
- $D.$  with items as return val: print("The Switch: "+items.deviceName+ ", went down at: "+items.occurredAt)

A. Option A

- B. Option B
- C. Option C
- D. Option D

**Answer: B**

#### **Question: 5**

Refer to the exhibit.

```
"alertData": {
  "countNode": 1,
    "bssids": [
     "aa:bb:cc:dd:ee:ff",
     "11:22:33:44:55:66"
    \mathbf{1}.
    "minFirstSeen": 1548512334,
    "maxLastSeen": 1548512802,
    "countIsContained": 0,
    "reason": "Seen on LAN"
    "wiredMac": "aa:bb:cc:dd:ee:f0"
\mathbf{1}"alertId": "629378047939282802",
"alertType": "Air Marshal -Roque AP detected",
"occuredAt": "2019-01-26T14:18:54.0000002",
"organizationId": "123456",
"organizationName": "Organization",
"organizationUrl": "https://n1.meraki.com/o/.../manage/organization/overview",
"networkId": "L 123456789012345678",
"networkName": "Network",
"networkUrl": "https://n1.meraki.com/.../manage/nodes/list",
"version": "0.1"
"SharedSecret": "supersecret",
"sentAt: "2019-01-26T14:35:20.442869Z",
```
The goal is to write a Python script to automatically send a message to an external messaging application when a rogue AP is detected on the network. The message should include the broadcast SSID that is in the alert. A function called "send\_to\_application" is created, and this is the declaration:

The exhibit also shows the data that is received by the application and stored in the variable return\_val. Which Python code completes the task?

- A bssids =return val["bssids"] for number in range(return val["alertData"]["countNode"]): send to application ("ALERT: detected a bssid on the network: "+ return val["alertData"][bssids][number])
- $B.$  bssids = return val["bssids"] for value in bssids: send to application ("ALERT: detected a bssid on the network: "+value)
- C. count = retutn val["alertData"]["countNode"] bssids =return val["alertData"][count]["bssids"] for value in bssids: send to application ("ALERT: detected a bssid on the network: "+value)
- D. bssids =return val["alertData"]["bssids"] for value in bssids: send to application ("ALERT: detected a bssid on the network: "+value)
- A. Option A
- B. Option B
- C. Option C
- D. Option D

**Answer: A**

#### Explanation

For number in range value is required for the application to send the alert. Bssids are also included.

### **Thank You for trying 300-435 PDF Demo**

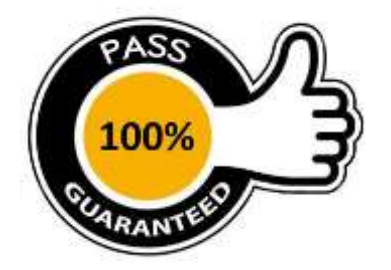